## **Best way to set the Chronos clocks for the 2019 Oregon Open time controls**

There are several ways you can set the Chronos clocks for the time controls being used in the main event of the 2019 Oregon Open (40/120,SD/30;d10 and G/60;d10 for the first three rounds of the 2-day schedule). Some show the delay countdown in some fashion and some do not. Having the delay time shown is the preferred method so you can see exactly how much time you have remaining for a move if you are in time pressure. When setting the Chronos clocks in a way that shows the delay time, it does prevent them from having a move counter but having the delay time shown is more important (and a clock's move counter can't be used to make a time forfeit claim anyway). Due to there being no move counter, the clock will go to the second time control once the first time control expires, even if the required number of moves haven't been made, so the players need to be aware of this and make a time forfeit claim based on their scoresheet if the required number of moves haven't been met.

## **Chronos Blitz/GX/FX (the shorter Chronos)**

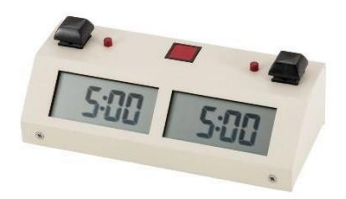

Note-this clock only does the countdown (or US, simple) form of delay.

For  $40/120$ ,SD/30;d10, select setting tn – 2. The first time control is preset with a base time of 1.00 (one hour) and a delay of 00 (zero seconds) so change the base time to 2.00 and delay to 10. The second time control is preset with a base time of 0.30 and a delay of 00 so just change the delay to 10. When you get to the screen that displays "dp opt" if you want the clock to display seconds as soon as possible, make sure the first digit is 1 and the time will change from being displayed in hours and minute to minutes and seconds once the time goes below one hour, forty minutes, such as 99:45 (ninety-mine minutes, forty-five seconds). If you don't set the clock to start showing seconds as soon as possible, it will change from being displayed in hours and minute to minutes and seconds once the time goes below one hour. The clock is preset to beep after each move and at the end the game so remember to turn that off.

For  $G/60; d10$ , select setting F1 (setting tn – 1 can also be used but F1 has the advantage of allowing tenths of a second to be shown once a player gets under one minute, forty seconds). It is preset with a base time of 05:00 (five minutes) and a delay of 00 (zero seconds) so change the base time to 60:00 (the clock is set in minutes and seconds under this setting) and the delay to 10. When you get to the screen that displays "dp opt", change the first 0 to a 1 if you want tenths of a second to be shown once a player gets under one minute forty seconds (and the clock will then display in seconds and tenths of a second, such as 89\_4). The clock is preset to beep after each move and at the end the game so remember to turn that off.

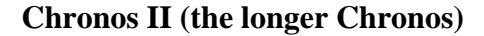

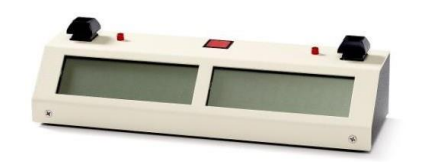

Note: there are several different versions of this clock going back to the early 90's and the following only applies to the more recent versions of this clock.

For 40/120,SD/30;d10, if you want it set with the countdown (or US, simple) form of delay, select setting An – 2. The first time control is preset with a delay of 15 seconds and base time of 1:00:00 (one hour) so change the delay to 10 and base time to 2:00:00. The second time control is preset with a delay of 10 seconds and a base time of 0:30:00 which is what you need. If you want it set with the Bronstein form of delay, select setting  $Ad - 2$ . The first time control is preset with a base time of 2:00:00 (two hours) and a delay of 00:15 (15 seconds) so just change the delay to 00:10. The second time control is preset with a base time of 1:00:00 and a delay of 00:10 so just change the base time to 0:30:00.

For G/60;d10, if you want it set with the countdown (or US, simple) form of delay showing, select setting An –1. It is preset with a delay of 15 seconds and a base time of 1:00:00 (one hour) so just change the delay to 10. If you want it set with the Bronstein form of delay, select setting  $Ad - 1$ . It is preset with a base time of 2:00:00 (two hours) and a delay of 00:15 (15 seconds) so change the base time to 1:00:00 and the delay to 00:10. When you get to the screen that displays "3- byo beeps", change the 3 to 0 so the clock won't beep near the end of the time control.